### **SQL** Basics

Introduction to Standard Query Language

#### SQL – What Is It?

- Structured Query Language
- Common Language For Variety of Databases
- ANSI Standard BUT....
- Two Types of SQL
  - DML Data Manipulation Language (SELECT)
  - DDL Data Definition Language (CREATE TABLE)

#### Where To Use

- SQL\*Plus
- TOAD
- SQL Navigator
- ODBC Supported Connections
  - Excel
  - Access
  - **Lotus 1-2-3**
- Heart of PL/SQL

#### Pros & Cons of SQL

- Pros:
  - Very flexible
  - Universal (Oracle, Access, Paradox, etc)
  - Relatively Few Commands to Learn
- Cons:
  - Requires Detailed Knowledge of the Structure of the Database
  - Can Provide Misleading Results

# Basic SQL Components

- SELECT *schema.table.*column
- FROM table alias
- WHERE [conditions]
- ORDER BY [columns]
- \_ ,
  - Defines the end of an SQL statement
  - Some programs require it, some do not (TOAD Does Not)
  - Needed only if multiple SQL statements run in a script

#### Optional Elements

#### SELECT Statement

- SELECT Statement Defines WHAT is to be returned (separated by commas)
  - Database Columns (From Tables or Views)
  - Constant Text Values
  - Formulas
  - Pre-defined Functions
  - Group Functions (COUNT, SUM, MAX, MIN, AVG)
- "\*" Mean All Columns From All Tables In the FROM Statement
- Example: SELECT state\_code, state\_name

#### FROM Statement

- Defines the Table(s) or View(s) Used by the SELECT or WHERE Statements
- You MUST Have a FROM statement
- Multiple Tables/Views are separated by Commas

## Examples

- SELECT state\_name, state\_abbr FROM states
- SELECT \*
  FROM agencies
- SELECT arithmetic\_mean minimum\_value FROM annual\_summaries

#### WHERE Clause

- Optional
- Defines what records are to be included in the query
- Uses Conditional Operators
  - =, >, >=, <, <=, != (<>)
  - BETWEEN x AND y
  - IN (*//st*)
  - LIKE '%string' ("%" is a wild-card)
  - IS NULL
  - NOT {BETWEEN / IN / LIKE / NULL}
- Multiple Conditions Linked with AND & OR Statements
- Strings Contained Within SINGLE QUOTES!!

#### AND & OR

- Multiple WHERE conditions are Linked by AND / OR Statements
- "AND" Means All Conditions are TRUE for the Record
- "OR" Means at least 1 of the Conditions is TRUE
- You May Group Statements with ()
- BE CAREFUL MIXING "AND" & "OR" Conditions

# Examples with WHERE

- SELECT \*FROM annual\_summariesWHERE sd\_duration\_code = '1'
- SELECT state\_nameFROM statesWHERE state\_population > 15000000

## More Examples

- SELECT state\_name, state\_populationFROM statesWHERE state\_name LIKE '%NORTH%'
- SELECT \*
   FROM annual\_summaries
   WHERE sd\_duration\_code IN ('1', 'W', 'X')
   AND annual\_summary\_year = 2000

#### Be Careful!

- SELECT mo\_mo\_id, sd\_duration\_code
   FROM annual\_summaries
   WHERE annual\_summary\_year = 2003
   AND values\_gt\_pri\_std > 0
   OR values\_gt\_sec\_std > 0
- SELECT mo\_mo\_id, sd\_duration\_code
   FROM annual\_summaries
   WHERE annual\_summary\_year = 2003
   AND (values\_gt\_pri\_std > 0
   OR values\_gt\_sec\_std > 0)

#### **ORDER BY Statement**

- Defines How the Records are to be Sorted
- Must be in the SELECT statement to be ORDER BY
- Default is to order in ASC (Ascending) order
- Can Sort in Reverse (Descending) Order with "DESC" After the Column Name

# ORDER BY Example

- SELECT \*FROM agenciesORDER BY agency\_desc
- SELECT cc\_cn\_stt\_state\_code, site\_id
   FROM sites
   WHERE lut\_land\_use\_type = 'MOBILE'
   ORDER BY cc\_cn\_stt\_state\_code DESC

## **Group Functions**

- Performs Common Mathematical
   Operations on a Group of Records
- Must define what Constitutes a Group by Using the GROUP BY Clause
- All non-Group elements in the SELECT
   Statement Must be in the GROUP BY
   Clause (Additional Columns are Optional)

# Group By Example

- SELECT si\_si\_id, COUNT(mo\_id)FROM monitorsGROUP BY si\_si\_id
- SELECT AVG(max\_sample\_value)
   FROM summary\_maximums
   WHERE max\_level <= 3</li>
   AND max\_ind = 'REG'
   GROUP BY ans\_ans\_id

## OK, I understand How to Get Data From 1 Table... What about Multiple Tables?

**MONITORS** 

MO\_ID SI\_SI\_ID

PA\_PARAMETER\_CODE

**POC** 

V\_MONITOR\_ID

MO ID

AIRS\_MONITOR\_ID

STATE\_CODE

COUNTY\_CODE

SITE\_ID

PARAMETER\_CODE

POC

PARAMETER\_CODE PARAMETER\_DESC

## Primary & Foreign Keys

- Primary Keys
  - 1 or More Columns Used to Uniquely Identify a record.
  - All Columns Defined as PK's MUST be populated
- Foreign Keys
  - Value on a table that references a Primary Key from a different table

# Primary & Foreign Keys

#### SITES

SI\_ID% SITE\_LATITUDE SITE\_LONGITUDE STREET\_ADDRESS

#### **PARAMETERS**

PARAMETER\_CODE% PARAMETER\_DESC

#### MONITORS

MO\_ID%
SI\_SI\_ID\*
PA\_PARAMETER\_CODE\*
POC

#### V\_MONITOR\_ID

MO\_ID STATE\_CODE COUNTY\_CODE SITE\_ID PARAMETER\_CODE POC

\* = Foreign Key

% = Primary Key

## Joining Tables

| PARAMETERS     |                |  |  |  |
|----------------|----------------|--|--|--|
| Parameter_Code | Parameter_Desc |  |  |  |
| 44201          | Ozone          |  |  |  |
| 42101          | СО             |  |  |  |
| 42401          | SO2            |  |  |  |
| 81102          | PM10           |  |  |  |

| MONITORS |          |                   |     |  |  |
|----------|----------|-------------------|-----|--|--|
| MO_ID    | SI_SI_ID | PA_PARAMETER_CODE | POC |  |  |
| 1        | 1        | 44201             | 1   |  |  |
| 2        | 1        | 42101             | 1   |  |  |
| 3        | 1        | 42101             | 2   |  |  |
| 4        | 2        | 81102             | 1   |  |  |
| 5        | 2        | 44201             | 1   |  |  |
| 6        | 3        | 42401             | 1   |  |  |

Default behavior is to show every possible combination between the two tables

## Cartesian Join / Simple Join

SELECT mo\_id, poc, parameter\_desc FROM monitors, parameters

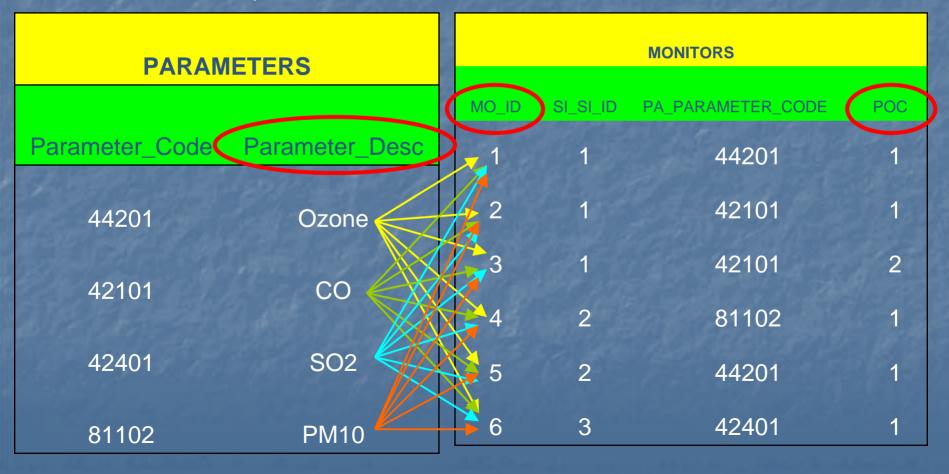

## Joining Tables

SELECT mo\_id, poc, parameter\_desc FROM monitors, parameters WHERE pa\_parameter\_code = parameter\_code

| PARAMETERS     |                |  |  |  |
|----------------|----------------|--|--|--|
|                |                |  |  |  |
| Parameter_Code | Parameter_Desc |  |  |  |
| 44201          | Ozone          |  |  |  |
| 42101          | CO             |  |  |  |
| 42401          | SO2            |  |  |  |
|                |                |  |  |  |
| 81102          | PM10           |  |  |  |

| MONITORS |          |                   |     |  |
|----------|----------|-------------------|-----|--|
| MO_ID    | SI_SI_ID | PA_PARAMETER_CODE | POC |  |
| 1        | 1        | 44201             | 1   |  |
| 2        | 1        | 42101             | 1   |  |
| 3        | 1        | 42101             | 2   |  |
| 4        | 2        | 81102             | 1   |  |
| 5        | 2        | 44201             | 1   |  |
| 6        | 3        | 42401             | 1   |  |

## Joining Tables

- Joins Between Tables are Usually Based on Primary / Foreign Keys
- Make Sure Joins Between All Tables in the FROM Clause Exist
- List Joins Between Tables Before Other Selection Elements

#### Aliases

- "Shorthand" for Table or Column References
- SELECT Aliases Appear as Column Headers in the Output
- Aliases Cannot be Keywords

#### Previous SQL With Aliases

SELECT mo.mo\_id, mo.poc, pa.parameter\_desc parameter FROM monitors mo, parameter pa
WHERE mo.pa\_parameter\_code = pa.parameter\_code

## Why Use an Alias?

- Saves Typing
- Good Internal Documentation
- Better Headers
- If the same column name exists on multiple tables, SQL needs a way to know which element you are referencing (MO\_MO\_ID for example)

### Recap

- Basic Structural Elements
  - SELECT
  - FROM
  - WHERE
  - ORDER BY
  - GROUP BY
- Selecting From Multiple Tables
  - Join Multiple Tables via Primary & Foreign Keys
  - Aliases